**Lists (& Sequences)** Lecture 11

## **Announcements for Today**

#### **Reading**

- Read 10.0-10.2, 10.4-10.6
- Read all of Chapter 8 for Tue
- **Prelim, Oct 17th 7:30-9:30**
	- § Material up to October 8th
	- § Study guide next week
- **Conflict with Prelim time?**
	- § Submit to Prelim 1 Conflict assignment on CMS
	- Must be in by next Tuesday!

#### **Assignments**

- Assignment 1 now complete
	- § But still some grading to do
- Assignment 2 not graded
	- Done by weekend
	- § Solutions in CMS soon
- Assignment 3 due next week
	- § Before you leave for break
	- § Same "length" as A1
	- Get help now if you need it

# **Using Color Objects in A3**

- New classes in colormodel
	- § RGB, CMYK, and HSV
- Each has its own attributes
	- § **RGB**: red, blue, green
	- § **CMYK**: cyan, magenta, yellow, black
	- § **HSV**: hue, saturation, value
- Attributes have *invariants*
	- § Limits the attribute values
	- Example: red is int in 0..255
	- Get an error if you violate

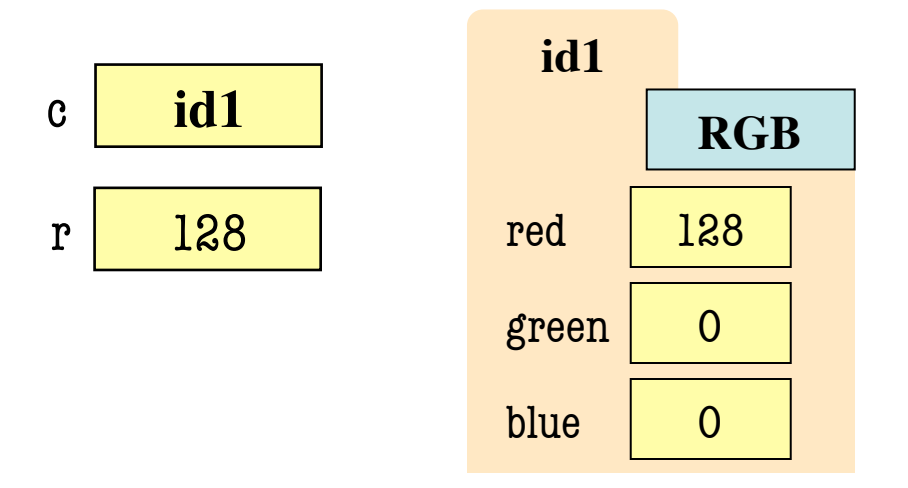

>>> import colormodel  $\gg$  c = colormodel.RGB(128,0,0)  $>>$  r = c.red  $\gg$  c.red = 500 # out of range AssertionError: 500 outside [0,255]

# **Using Color Objects in A3**

- New classes in colormodel
	- RGB, CMYK, and HSV
- Each has its own attributes
	- § **RGB**: red, blue, green
	- § **CMYK**: cyan, magenta, yellow, black
	- **HSV**: hue, saturation, value
- Attributes have *invariants*
	- § Limits the attribute values
	- Example: red is int in 0..255
	- Get an error if you violate

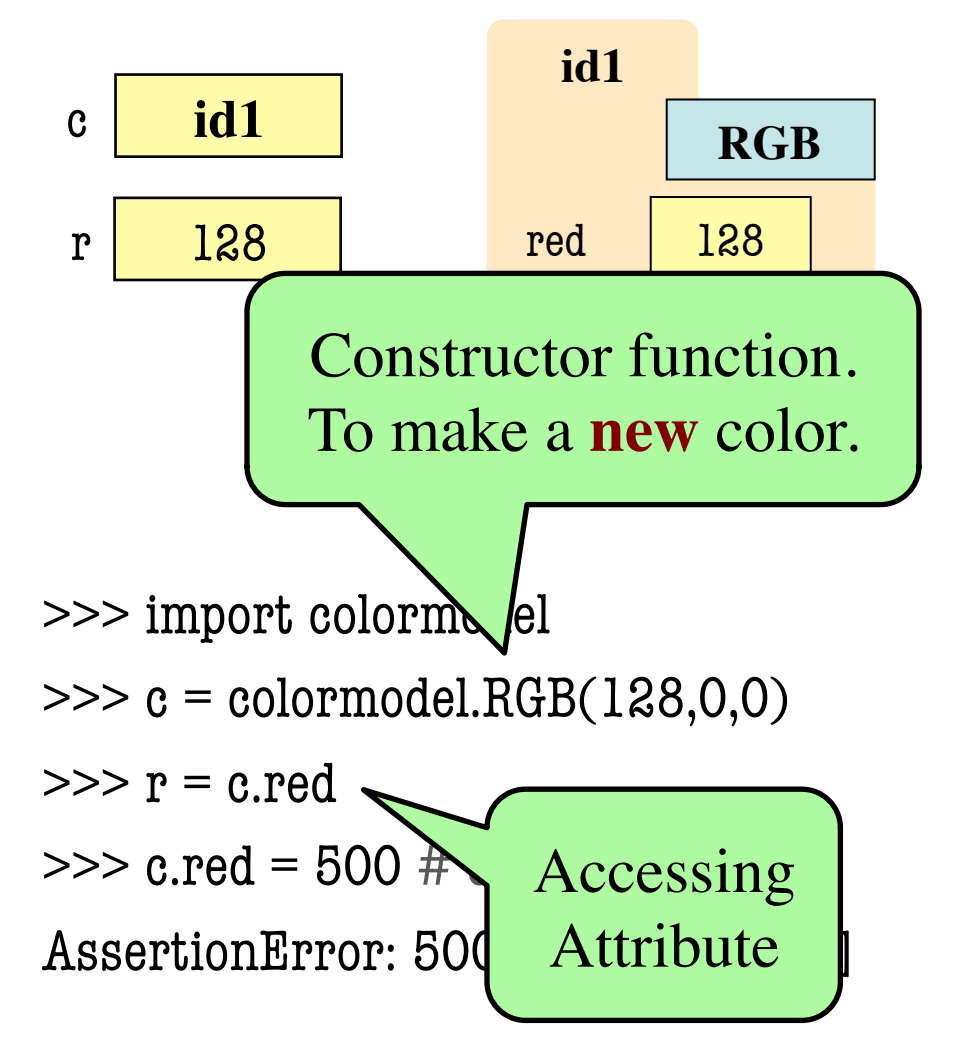

#### **How to Do the Conversion Functions**

- **def** rgb\_to\_cmyk(rgb):
	- """Returns: color rgb in space CMYK
	- Precondition: rgb is an RGB object"""
	- # DO NOT CONSTRUCT AN RGB OBJECT
	- # Variable rgb already has RGB object
	- # 1. Access attributes from rgb folder
	- # 2. Plug into formula provided
	- # 3. Compute the new cyan, magenta, etc. values
	- # 4. Construct a new CMYK object
	- # 5. Return the newly constructed object

Only time you will ever call a constructor

### **Sequences: Lists of Values**

#### **String**

- $s = 'abc d'$  $a \mid b \mid c \mid d$ 0 1 2 3 4
- Put characters in quotes
	- $\blacksquare$  Use  $\backslash$  for quote character
- Access characters with []
	- $\blacksquare$  s[0] is 'a'
	- s[5] causes an error
	- $\blacksquare$  s[0:2] is 'ab' (excludes c)
	- $\blacksquare$  s[2:] is 'c d'

#### **List**

•  $x = [5, 6, 5, 9, 15, 23]$ 

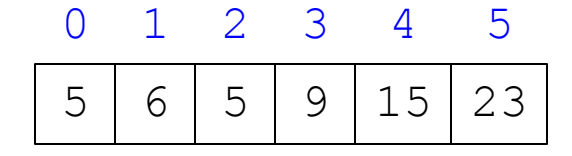

- Put values inside [ ]
	- § Separate by commas
- Access **values** with []
	- $\blacksquare$  x[0] is 5
	- $\blacksquare$  x[6] causes an error
	- **x** [0:2] is [5, 6] (excludes  $2^{nd}$  5)
	- $\blacksquare$  x[3:] is [9, 15, 23]

#### **Sequences: Lists of Values**

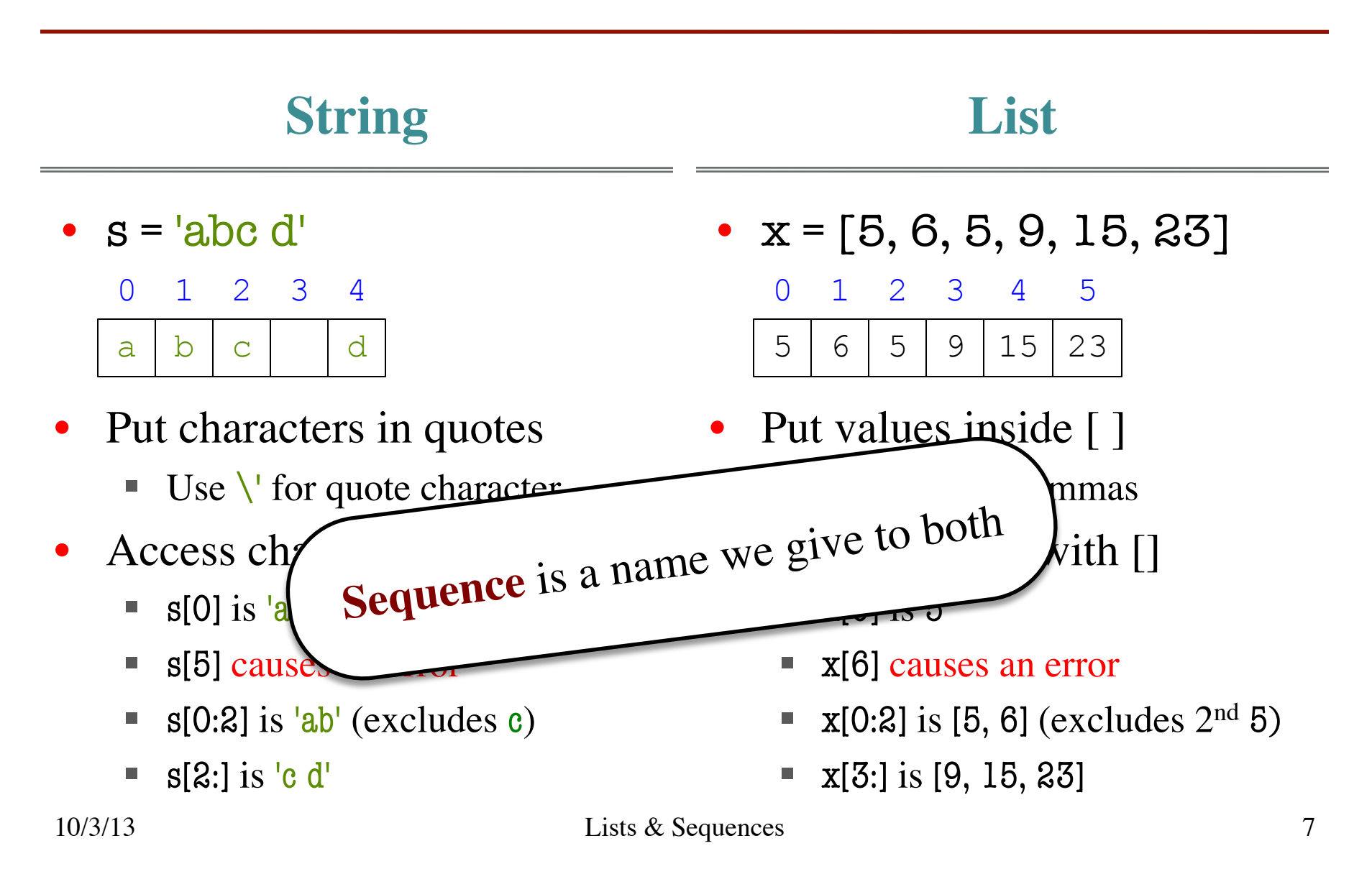

# **Lists Have Methods Similar to String**

$$
x = [5, 6, 5, 9, 15, 23]
$$

- index(value)
	- Return position of the value
	- **ERROR** if value is not there
	- **x.index(9)** evaluates to 3
- count(value)
	- Returns number of times value appears in list
	- **x.count(5)** evaluates to 2

But you get length of a list with a regular function, not method:

 $len(x)$ 

### **Lists are Mutable**

•  $x = [5, 7, 4, -2]$ 

 $5 \mid X \mid 4$ 

8

0 1 2 3

-2

**id1**

5

7

4

-2

x[0]

 $x[1]$ 

 $X[2]$ 

x[3]

•  $x[1] = 8$ 

x **id1**

- Can alter their contents
	- § Use an assignment:

 $\langle \text{var}\rangle$   $\langle \text{index}\rangle$  =  $\langle \text{value}\rangle$ 

- Index is position, not slice
- Does not work for strings
	- $\blacksquare$  s = 'Hello World!'
	- $\blacksquare$  s[0] = 'J' **ERROR**
- Represent list as a folder
	- § Variable holds tab name
	- Contents are attributes

#### **When Do We Need to Draw a Folder?**

- When the value **contains** other values
	- § This is essentially want we mean by 'object'
- When the value is **mutable**

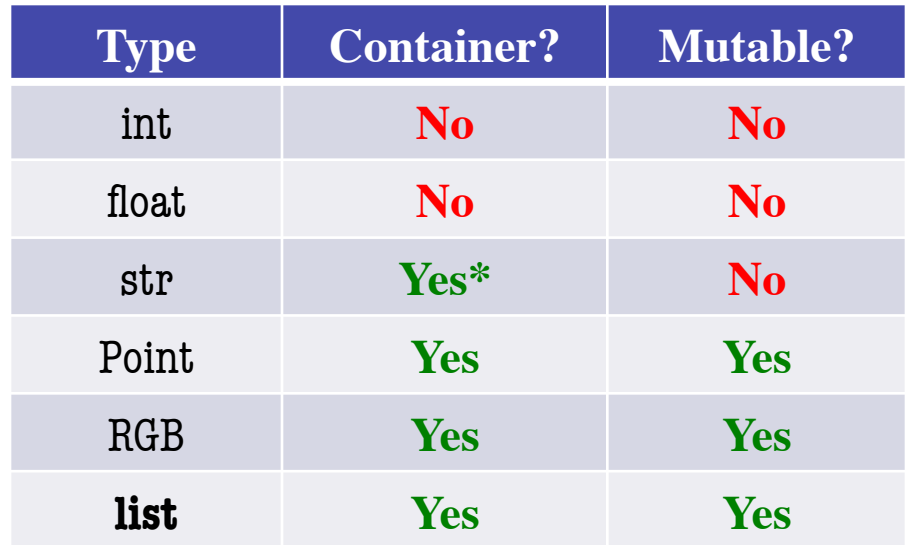

### **Lists vs. Class Objects**

**List**

#### • Attributes are indexed

■ Example: x[2]

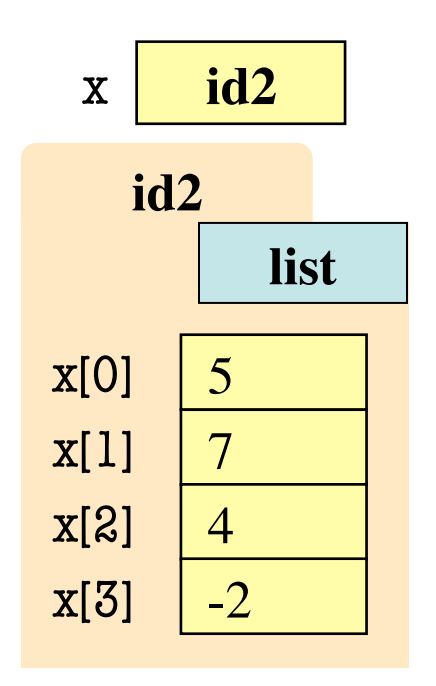

• Attributes are named

**RGB**

■ Example: c.red

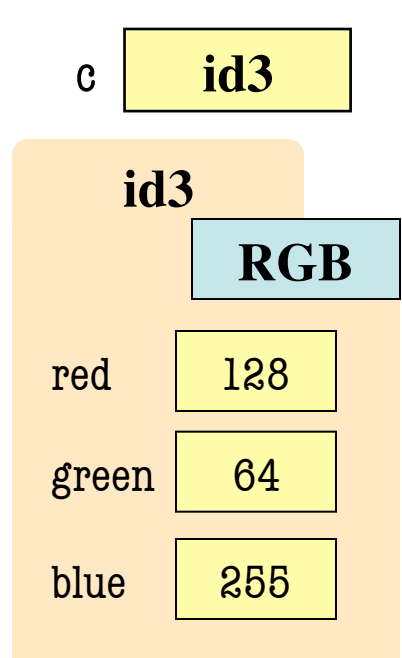

## **List Methods Can Alter the List**

$$
\mathbf{x} = [5, 6, 5, 9]
$$
 See Python API for

• append(value)

more

- A **procedure method**, not a fruitful method
- Adds a new value to the end of list
- **x**.append(-1) *changes* the list to [5, 6, 5, 9, -1]
- insert(index, value)
	- Put the value into list at index; shift rest of list right
	- $\bullet$  x.insert(2,-1) changes the list to [5, 6, -1, 5, 9,]
- 
- sort() | What do you think this does?

#### **def** swap(b, h, k):

"""Procedure swaps b[h] and b[k] in b Precondition: b is a mutable list, h and k are valid positions in the list"""

Swaps b[h] and b[k], because parameter b contains name of list.

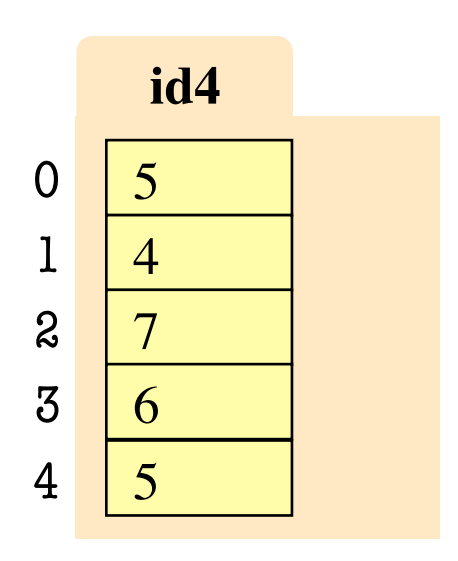

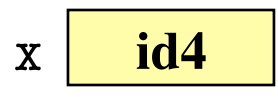

#### temp= b[h] 1

$$
2 \mid bh] = b[k]
$$

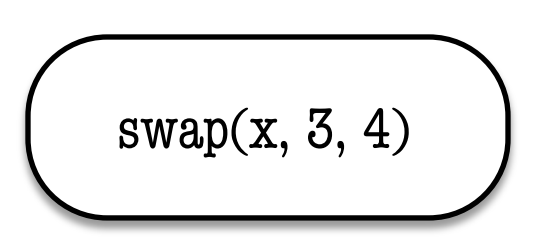

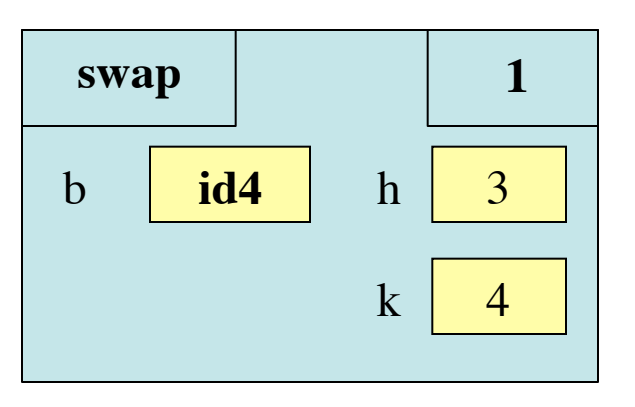

#### **def** swap(b, h, k):

"""Procedure swaps b[h] and b[k] in b Precondition: b is a mutable list, h and k are valid positions in the list"""

Swaps b[h] and b[k], because parameter b contains name of list.

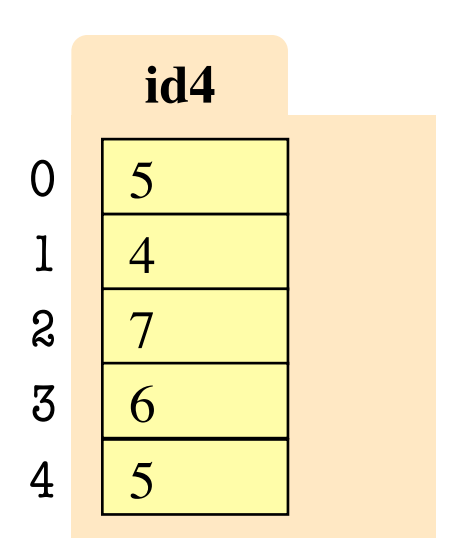

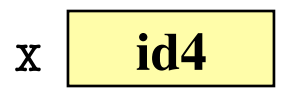

#### temp= b[h] 1

$$
2 | b[h] = b[k]
$$

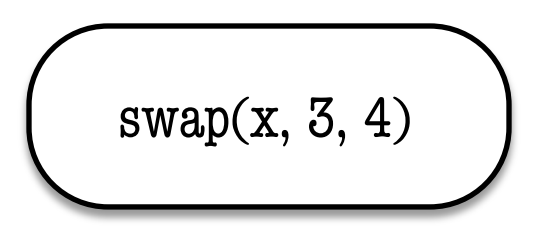

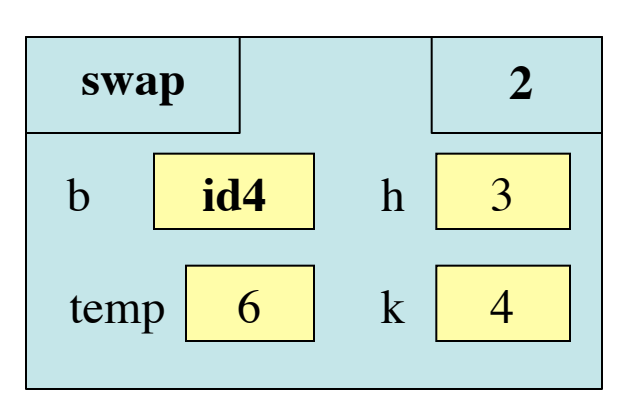

#### **def** swap(b, h, k):

"""Procedure swaps b[h] and b[k] in b Precondition: b is a mutable list, h and k are valid positions in the list"""

Swaps b[h] and b[k], because parameter b contains name of list.

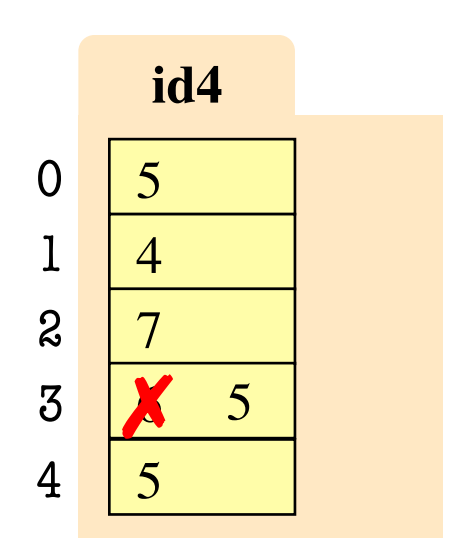

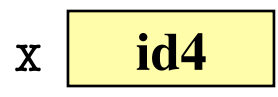

#### temp= b[h]  $b[h] = b[k]$ 2

1

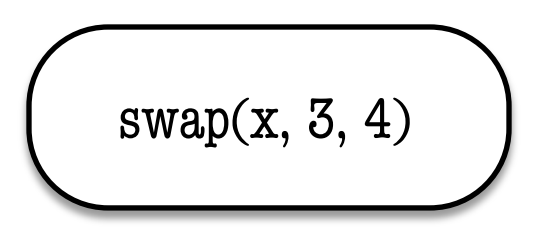

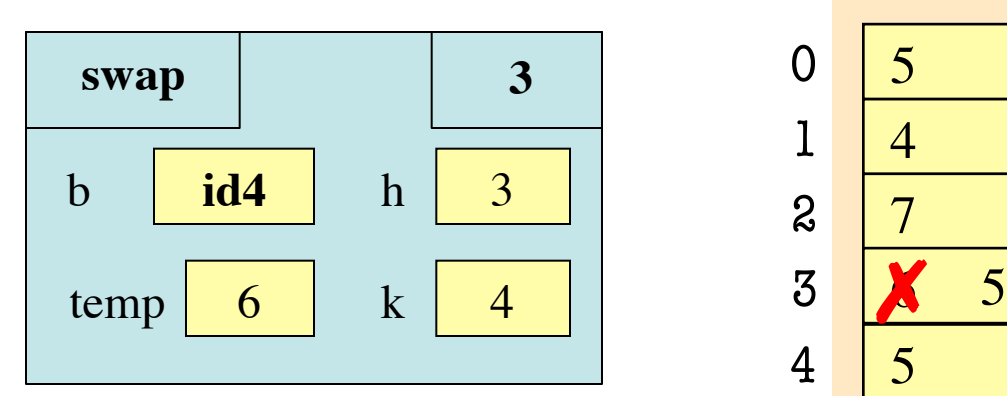

#### **def** swap(b, h, k):

"""Procedure swaps b[h] and b[k] in b Precondition: b is a mutable list, h and k are valid positions in the list"""

Swaps b[h] and b[k], because parameter b contains name of list.

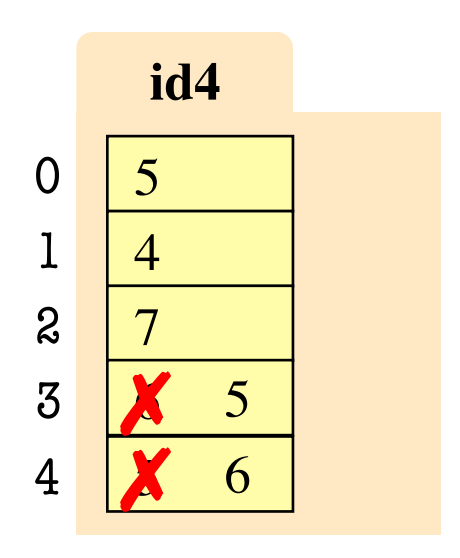

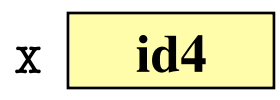

#### temp= b[h] 1

$$
2 | b[h] = b[k]
$$

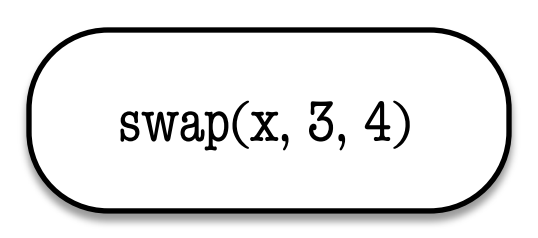

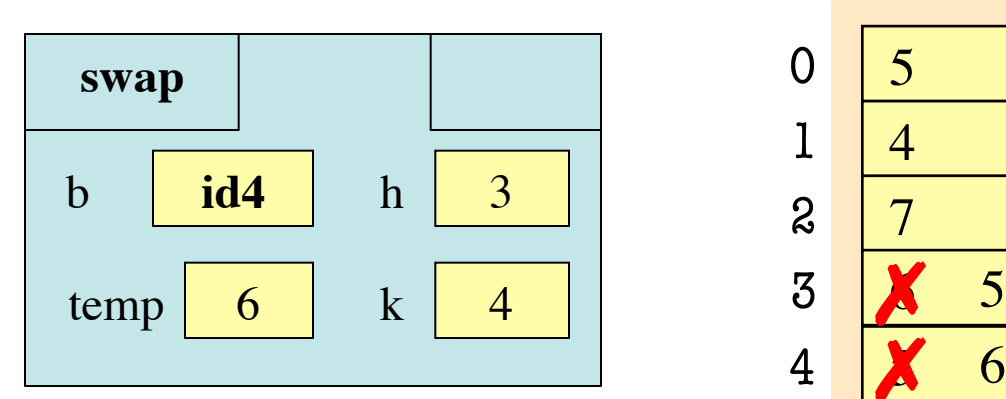

#### **List Slices Make Copies**

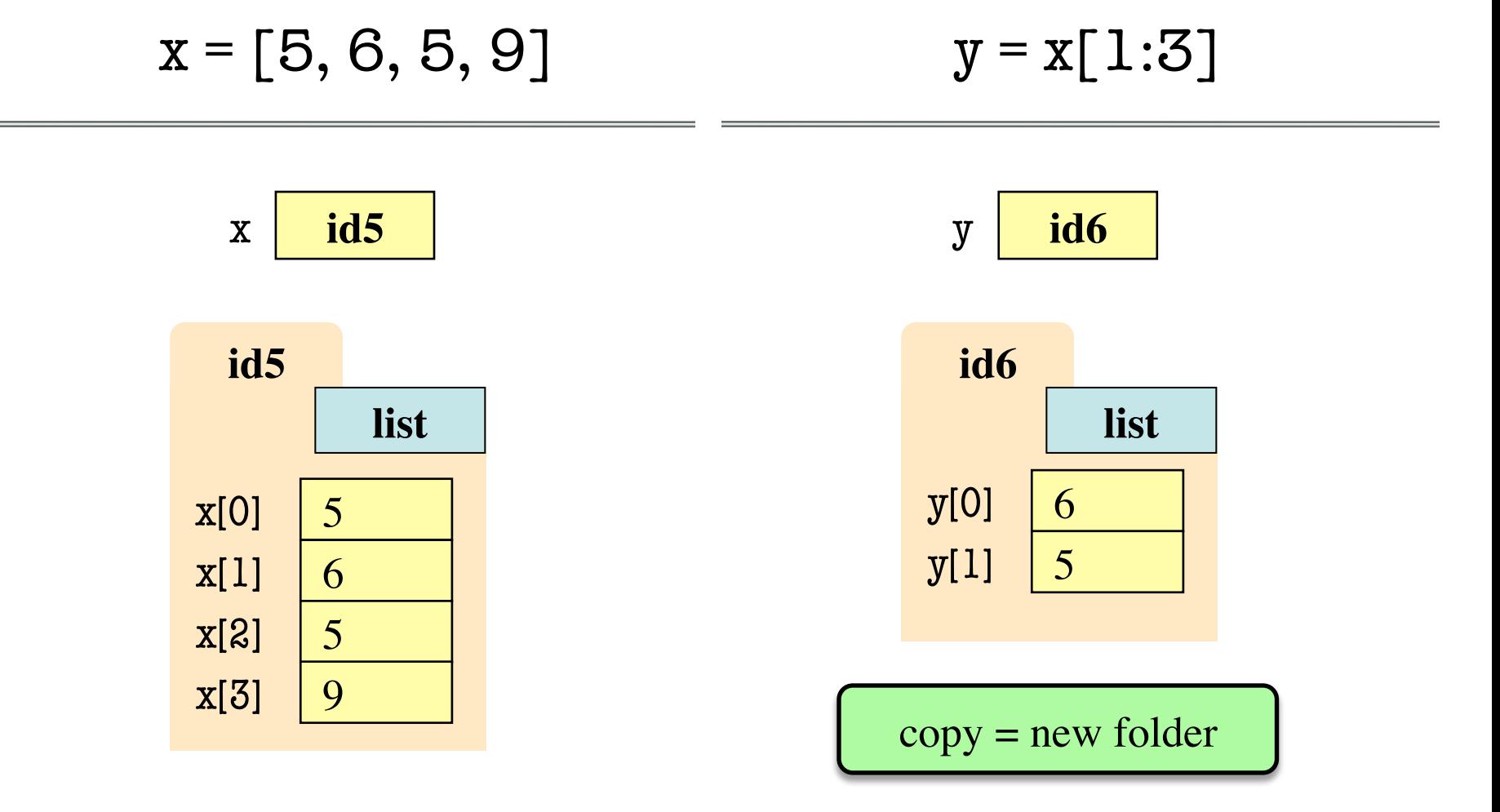

#### **Exercise Time**

- Execute the following:  $\Rightarrow$   $x = [5, 6, 5, 9, 10]$  $>> x[3] = -1$  $\gg$  x.insert(1,2)
- What is  $x[4]$ ?
	- A: 10 B: 9  $C: -1$ D: **ERROR** E: I don't know

#### **Exercise Time**

- Execute the following:  $\gg$   $\times$   $\times$  = [5, 6, 5, 9, 10]  $>> x[3] = -1$  $\gg$  x.insert $(1,2)$
- What is  $x[4]$ ?

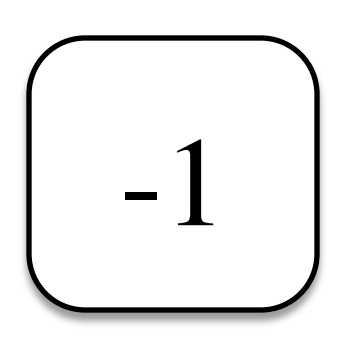

- Execute the following:  $\gg$   $\times$   $\times$  = [5, 6, 5, 9, 10]  $\gg$  y = x[1:]  $\gg$  y[0] = 7
- What is  $x[1]$ ?

A: 7 B: 5 C: 6 D: **ERROR** E: I don't know

#### **Exercise Time**

- Execute the following:  $\gg$   $\times$   $\times$  = [5, 6, 5, 9, 10]  $>> x[3] = -1$  $>>$  x.insert(1,2)
- What is  $x[4]$ ?

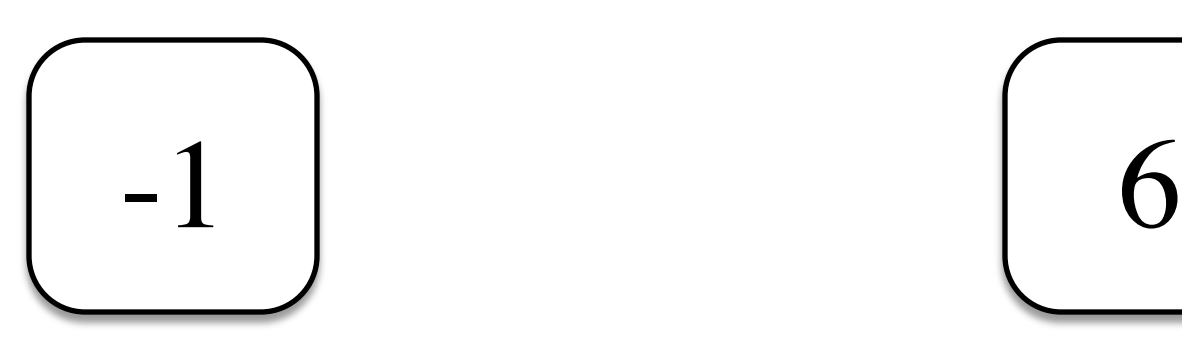

- Execute the following:  $\gg$   $\times$   $\times$  = [5, 6, 5, 9, 10]  $>> y = x[1:]$  $\gg$  y[0] = 7
- What is  $x[1]$ ?

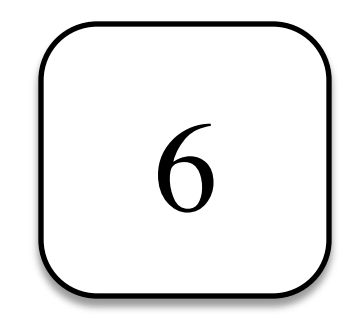

## **Lists and Expressions**

- List brackets [] can contain expressions
- This is a list **expression**
	- Python must evaluate it
	- Evaluates each expression
	- Puts the value in the list
- Example:

 $\Rightarrow$  > a = [1+2,3+4,5+6]  $>>$  a.

[3, 7, 11]

• Execute the following:

$$
>>> a = 5
$$

$$
>> b = 7
$$

$$
\Rightarrow \Rightarrow x = [a, b, a+b]
$$

• What is 
$$
x[2]
$$
?

A: 'a+b' B: 12 C: 57 D: **ERROR** E: I don't know

## **Lists and Expressions**

- List brackets [] can contain expressions
- This is a list **expression**
	- Python must evaluate it
	- Evaluates each expression
	- Puts the value in the list
- Example:
	- $\Rightarrow$  > a = [1+2,3+4,5+6]  $>>$  a.
	- [3, 7, 11]
- Execute the following:
	- $>>$  a = 5

$$
>>> b = 7
$$

$$
\Rightarrow \Rightarrow x = [a, b, a+b]
$$

• What is 
$$
x[2]
$$
?

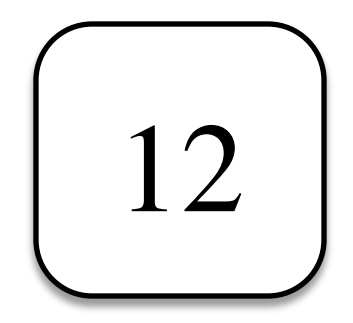

# **Lists of Objects**

- List positions are variables
	- § Can store base types
	- § But cannot store folders
	- Can store folder identifiers
- Folders linking to folders
	- Top folder for the list
	- § Other folders for contents
- Example:
	- $>>$   $r =$  colormodel.RED  $>> b = colormodel.BLUE$  $>> g =$  colormodel.GREEN
	- $>> x = [r,b,g]$

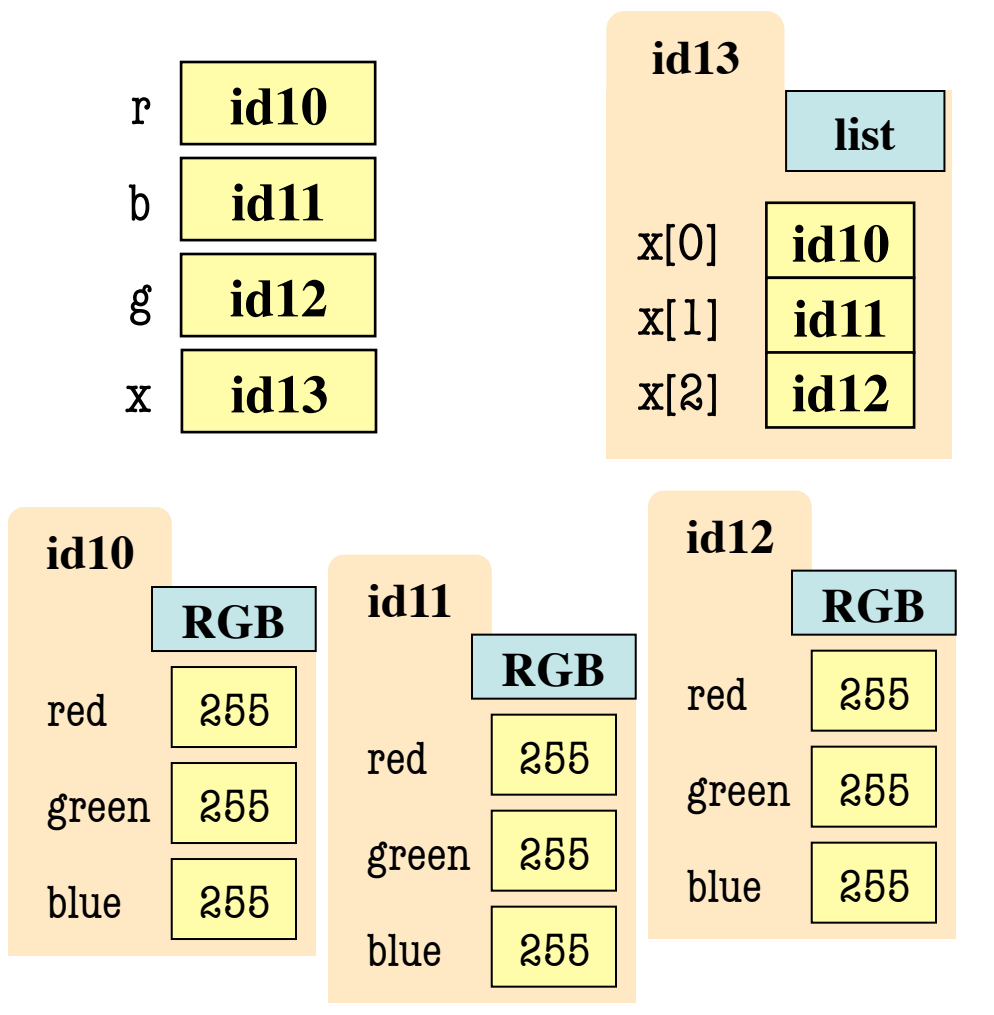

# **Lists of Objects**

- List positions are variables
	- § Can store base types
	- § But cannot store folders
	- Can store folder identifiers
- Folders linking to folders
	- Top folder for the list
	- § Other folders for contents
- Example:
	- $>>$   $r =$  colormodel.RED  $>> b = colormodel.BLUE$  $>> g =$  colormodel.GREEN

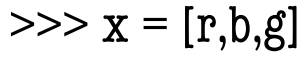

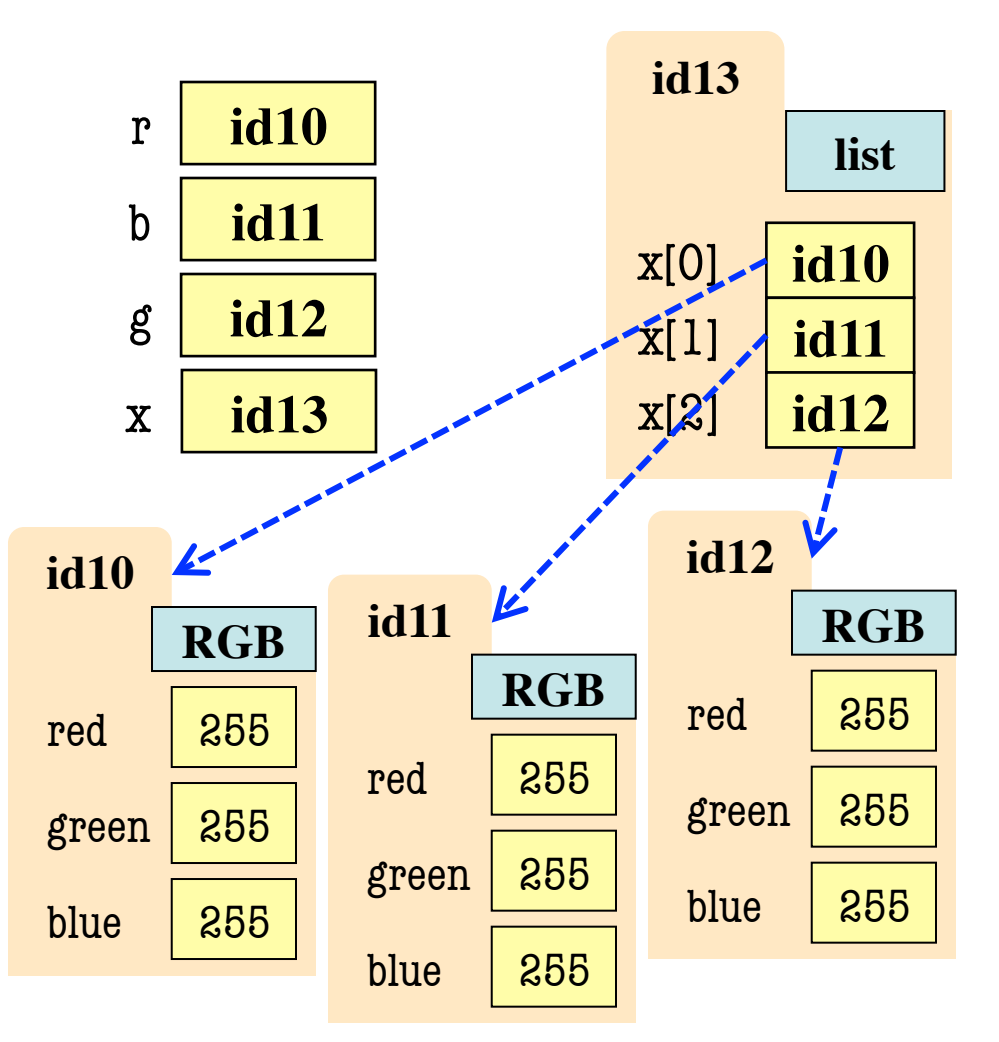